# Intro to JUnit

#### References:

Dr. Ghosh's slides based on http://www.junit.org/ Paul Ammann & Jeff Offutt from http://www.cs.gmu.edu/~offutt/softwaretest/

## What is JUnit?

- Open source Java testing framework used to write and run repeatable automated tests
- JUnit is open source (junit.org)

#### • A structure for writing test drivers

• JUnit features include:

- Assertions for testing expected results
- Test features for sharing common test data
- Test suites for easily organizing and running tests
- Graphical and textual test runners
- JUnit is widely used in industry

• JUnit can be used as stand alone Java programs (from the command line) or within an IDE such as Eclipse

Introduction to Software Testing (Ch 1) © Ammann & Offutt 2

## JUnit Tests

- JUnit can be used to test …
	- ... an entire object
	- ... part of an object a method or some interacting methods • … interaction between several objects
- It is primarily for unit and integration testing, not system testing
- Each test is embedded into one test method
- A test class contains one or more test methods<br>• Test classes include :
- 
- 
- 
- Test classes include :<br>• A test runner to run the tests (main())<br>• A collection of test methods to set up the state before and update the state after<br>each test and before and after all tests
- Get started at junit.org

Introduction to Software Testing (Ch 1) © Ammann & Offutt 3

# Using JUnit

- Integrated with Eclipse several advantages
	- Environment variables set up automagically Execution tied with the Eclipse debugger
	- Test driver skeleton generated just fill in test cases

4

### Writing test cases in JUnit (Eclipse)

- Right‐click on the ProjectWithJUnit title
- Select **New ‐> Other**
- Expand the "Java" selection, and choose **JUnit**.
- On the right column of the dialog, choose **Test Case**
- Click **Next**.
- Run the JUnit file as an application/debug mode.

5

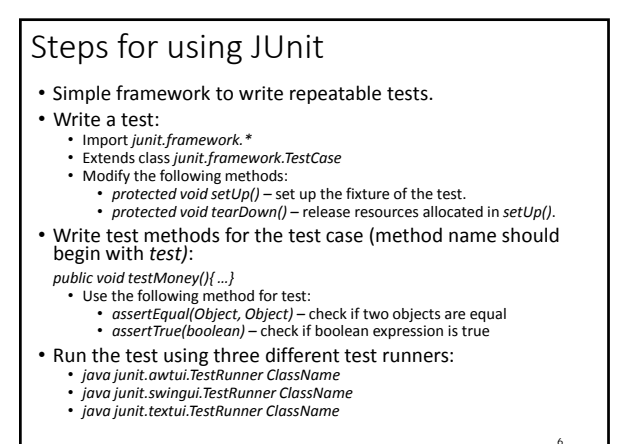

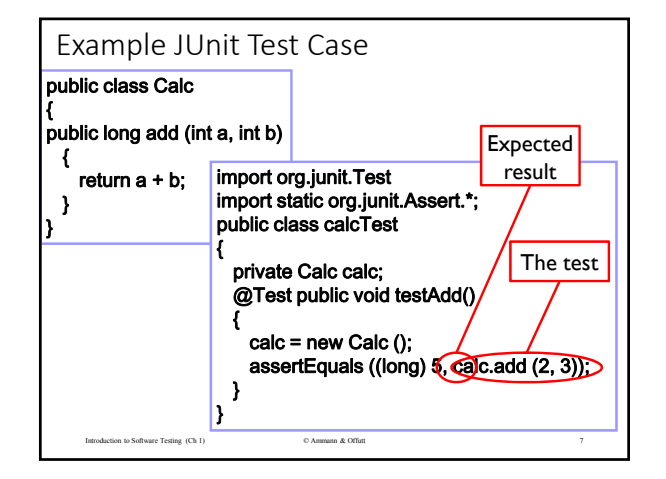

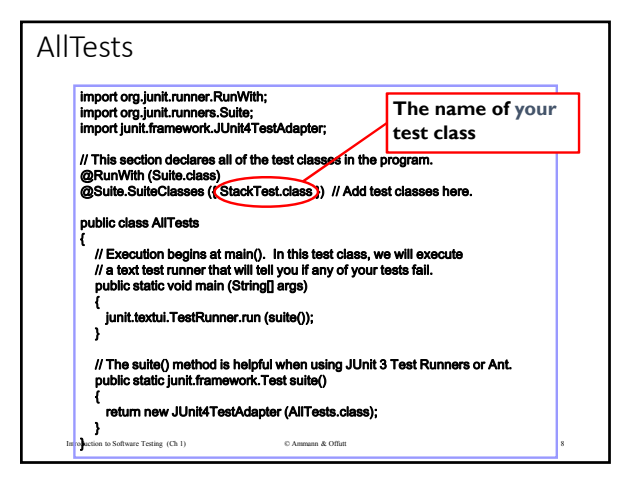

# What to do and not to do

• Do's:

• Create new objects using constructors that are known to be correct. • Use the equals() method if it is known to be correct.

• Don'ts:

• Suppose you want to test method  $f$ oo(). **DO** *NOT* use methods bar() and  $f$ oo() in the same test case if bar() is not known to be correct.

 $\ddot{\phantom{0}}$